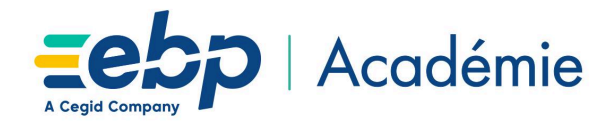

# **Plan d'Action de Formation Bâtiment Pro Niveau 2**

# **Objectifs Pédagogiques**

- Perfectionnement sur le programme EBP Bâtiment Pro.
- Capacité à gérer les chantiers, les achats, la gestion des temps, la personnalisation, et éditer les états obligatoires.
- Pouvoir définir les logiques de gestion, contrôler la cohérence des résultats obtenus.

# **Moyens Pédagogiques**

- Formation à distance via le net avec communication téléphonique ou outil de conférence (Google Meet).
- Prise en main avec TeamViewer sur le matériel et les équipements existants en situation réelle sur les postes de travail.
- Support de formation fournit par EBP.
- Dossier de démonstration inclus dans le logiciel permettant des manipulations libres.
- Assistance téléphonique assurée par le support technique EBP mise à la disposition lors de la formation.

# **Prérequis, Public concerné**

- Posséder des connaissances en informatique (saisies, périphériques, règles de sécurité des données).
- Avoir suivi la formation de Niveau 1 sur Bâtiment Pro ou avoir de bonnes connaissances sur son utilisation générale.
- Toute personne souhaitant se perfectionner sur le programme EBP Bâtiment Pro.

### **Evaluation de la Formation**

- Évaluation continue des connaissances.
- Mise en pratique des connaissances théoriques.
- Mise en situation de travail avec le formateur.

### **Durée de la Formation**

7 Heures 00

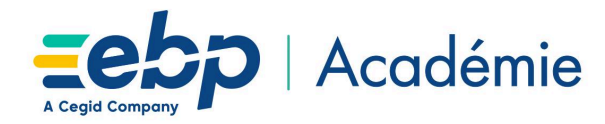

### **Programme détaillé de la formation**

#### **1. Optimiser la gestion des temps**

Optimisation de la gestion des temps dans les documents de ventes

- Gestion du cadencier et des temps de pose
- Exploiter les récapitulatifs de lignes et/ou de documents dans la gestion des temps

Exploitation des temps sur les chantiers

- Saisie des temps et lignes de temps
- Import/export des variables de temps sur les chantiers

#### **2. Valoriser le chantier**

Choix du mode gestion des stocks chantier et impact sur les documents

Gérer les consommations sur un chantier Interprétation des analyses du chantier

#### **3. Optimiser les achats**

Etude de déboursés Tarifeo : gestion des déboursés fournitures en temps réel

#### **4. Exploiter le planning**

Principe de base du planning des évènements et lignes de temps

- Valoriser le planning depuis une commande
- Création et facturation d'évènement
- Utilisation des ressources matérielles

Transfert des variables en paie

- Gestion des variables
- Méthode de transfert
- **5. Gérer la Retenue de garantie et les cautions bancaire**

#### **6. Gestion des appels d'offre**

Import d'appel d'offre Excel ou texte Spigao : l'intégration directe des appels d'offre en ligne

#### **7. Processus des ouvrages de fabrication**

#### **8. Personnalisation**

Gestion des champs personnalisés Gestion des alertes Gestion des champs obligatoires Création de tables supplémentaires

#### **9. Gestion des utilisateurs**

Gestion des Groupes / utilisateurs Gestion des droits